## **Wiki Syntax Cheat Sheet**

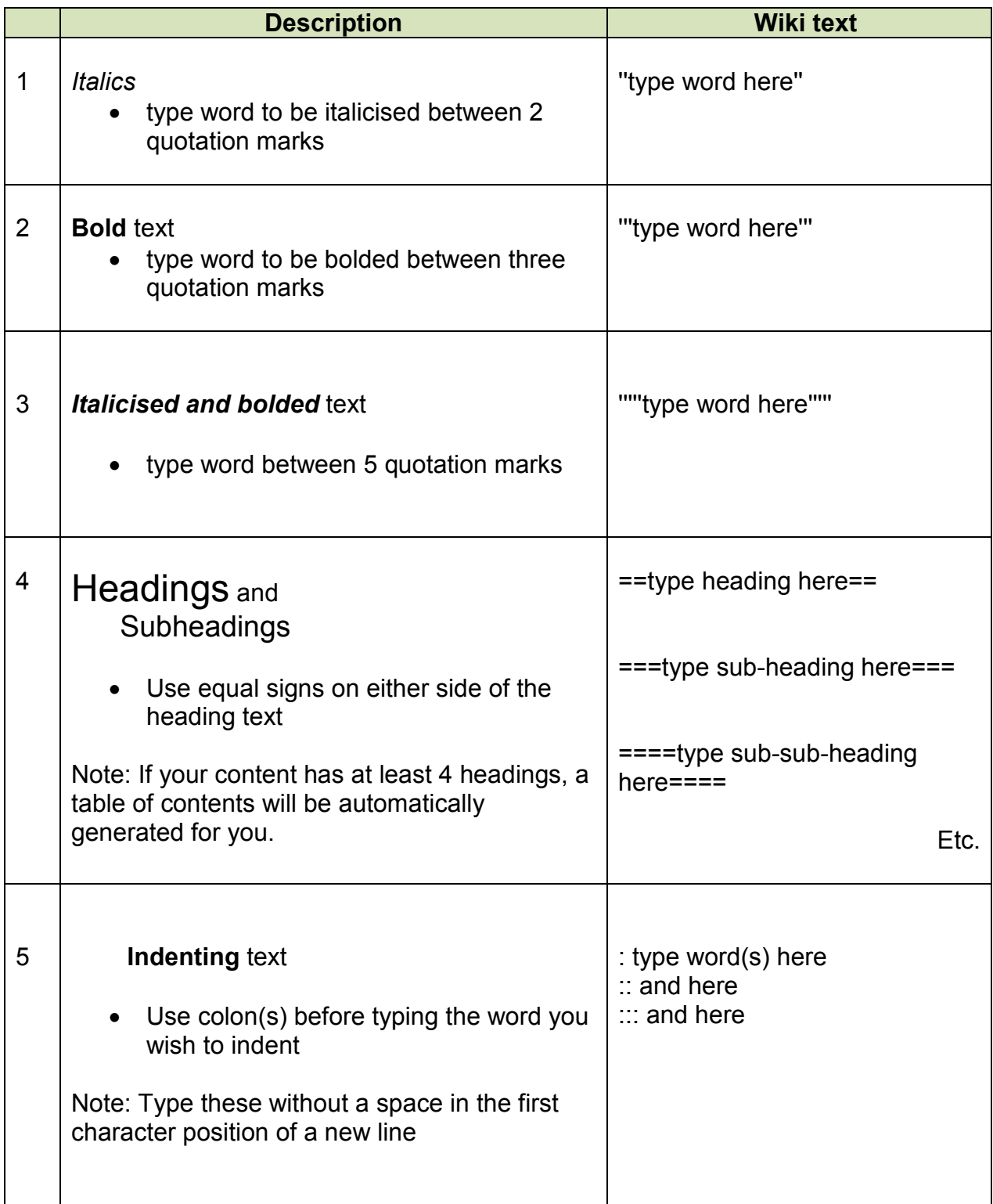

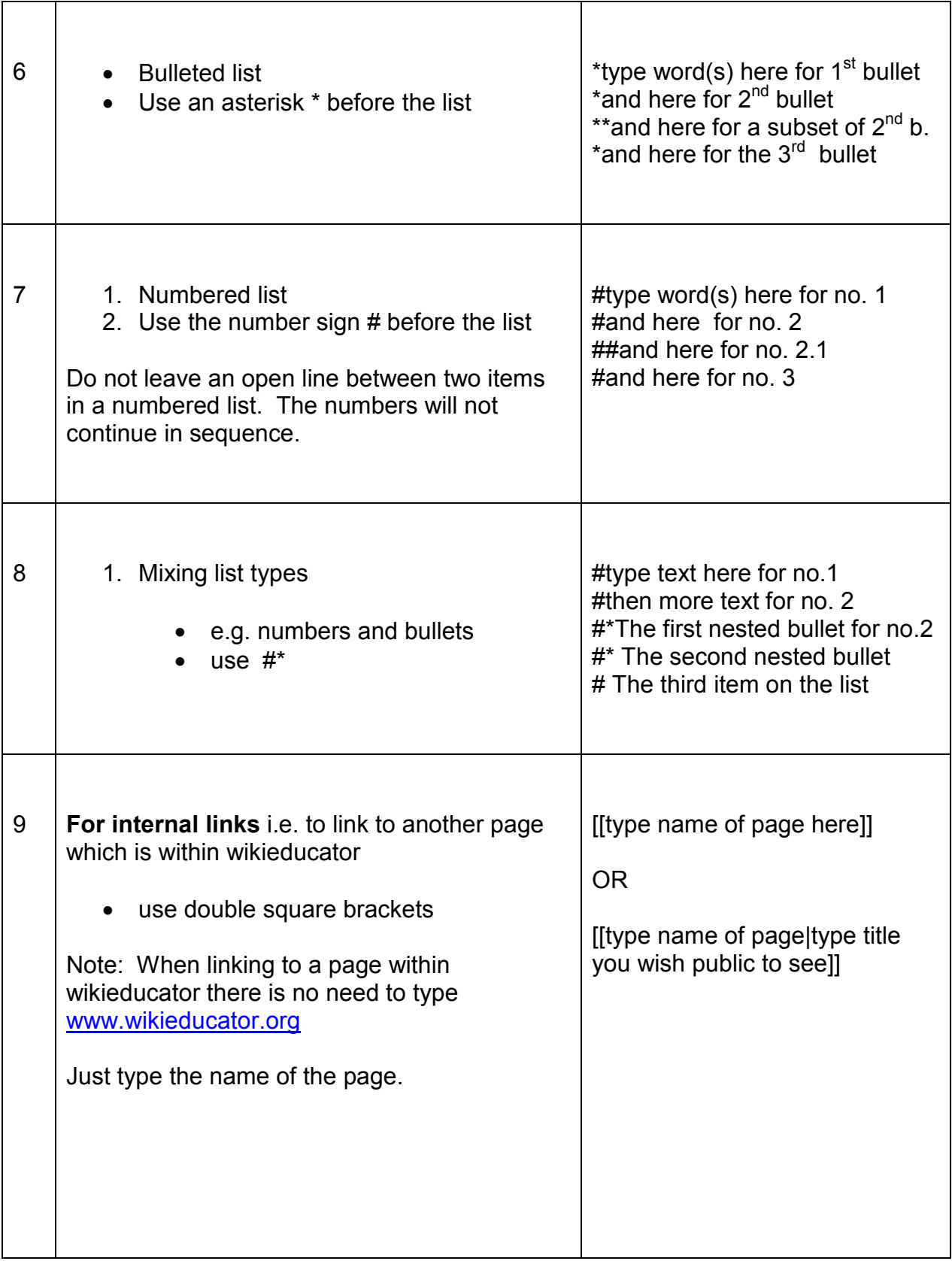

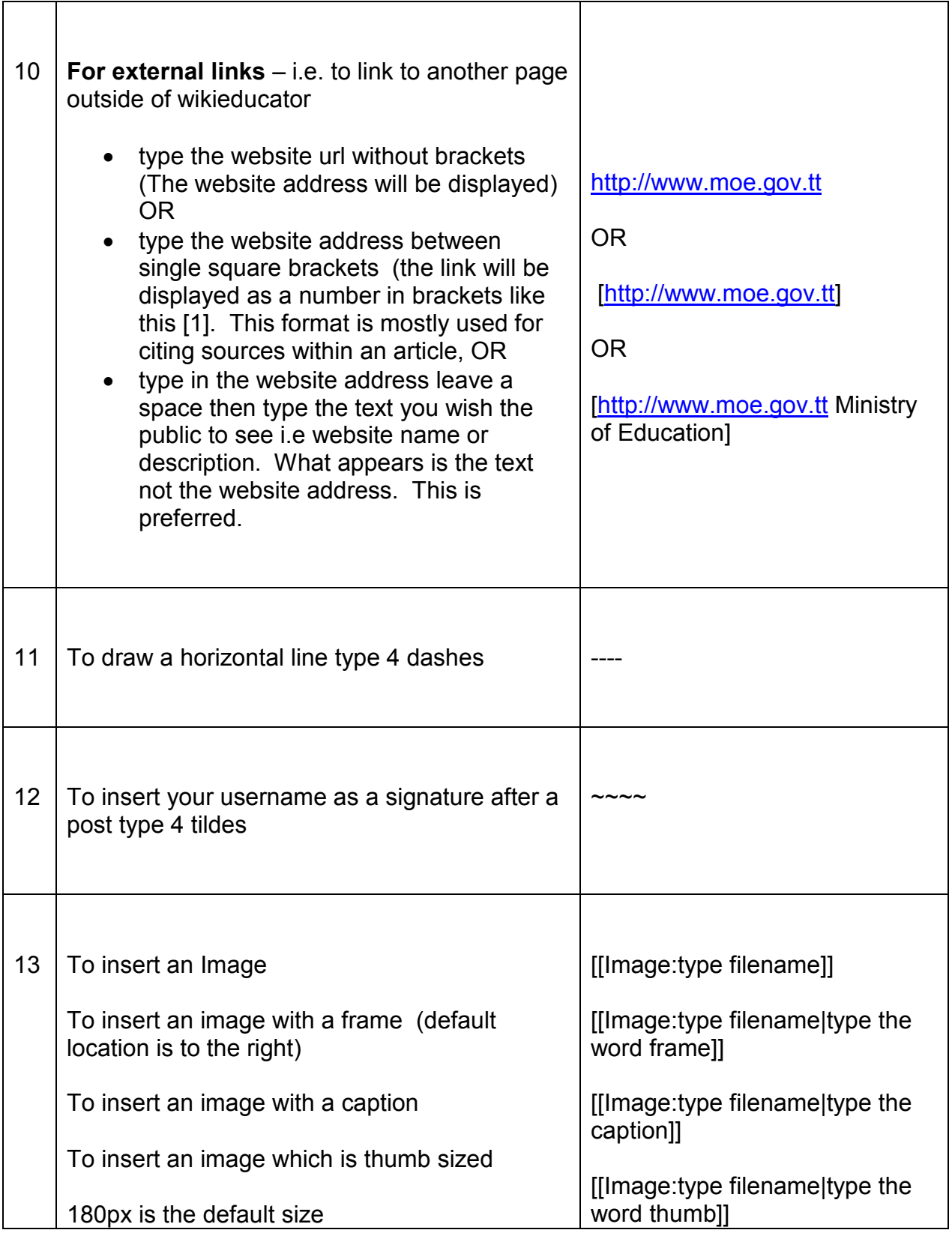

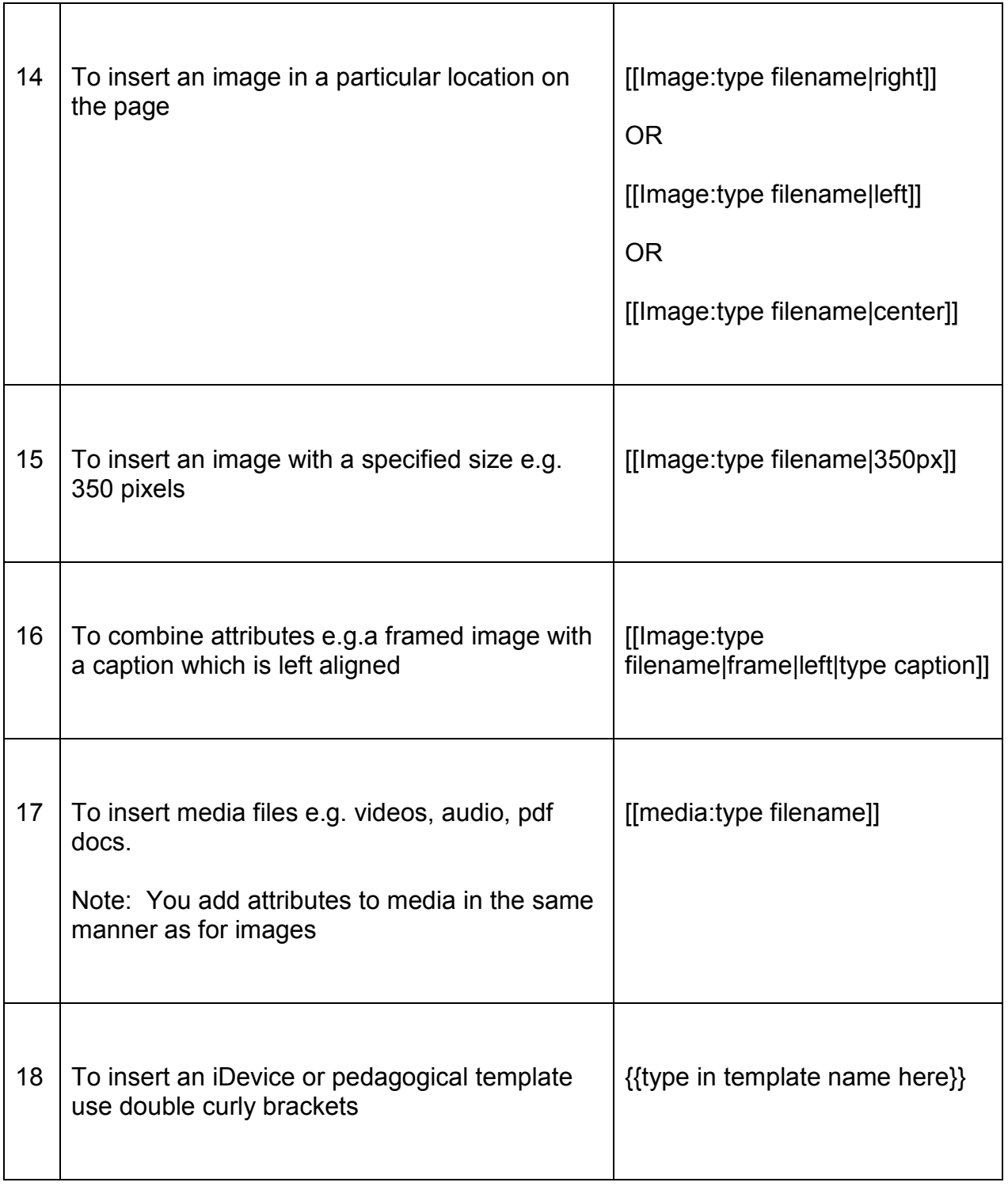